### DATA SHEET

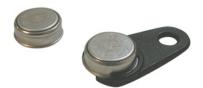

## Temperature datalogger

Miniature datalogger for internal temperature, the KT-20 allows to record instantaneously the measured values. The KILOG 2015 software enables to configure and download the dataloggers.

Features of housing

Dimensions

Weight

Material

Protection

Environment

PC communication

- Fast data download (up to 1400 values/ second)
- Up to 8192 measurement points
- 2 configurable setpoint alarms

Ø 17,35 x 5,89 mm

3,3 q

STAINLESS STEEL

IP 56

Specific USB interface

Air and neutral gases

- Small dimensions
- IP 56 housing

#### **Technical specifications**

| Resolution               | 0.5 °C                                                                     |
|--------------------------|----------------------------------------------------------------------------|
| Storage capacity         | 2048 or 8192 points                                                        |
| Setpoint alarm           | 2 setpoint alarms                                                          |
| Frequency of measurement | From 1 min to 255 min (KT-20-G)<br>From 1 s to 273 h (KT-20-L and KT-20-T) |
| Operating temperature    | From -40 to +85 °C (KT-20-G and KT-20-L)<br>From 0 to +125°C (KT-20-T)     |
| Storage temperature      | From -40 to +85 °C                                                         |
| Battery life             | 5 years*                                                                   |

#### **Temperature transmitter**

| Measuring range | -40 to +85 °C (KT-20-G and KT-20-L)<br>0 to +125 °C (KT-20-T)                                                                                                    |
|-----------------|----------------------------------------------------------------------------------------------------|
| Accuracy**      | KT-20-G: ±1 °C (-30 °C≤T≤+70 °C)<br>±1,3 °C (T<-30 °C and T>+70 °C)<br>KT-20-L: ±0,5 °C (+10 °C≤T≤+65 °C)<br>±1,3 °C (T<+10 °C and T>+65 °C)<br>KT-20-T: ±0,5 °C (+20 °C≤T≤+75 °C)<br>±1,3 °C (T<+20 °C and T>+75 °C) |

#### Dimensions

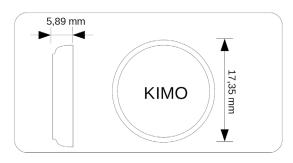

\*When used at a temperature higher than 50 °C, the battery life of datalogger is reduced. - on the basis of 1 measurement each minute at 20°C (KT-20-G)

- on the basis of 1 measurement each 10 minutes at 20°C (KT-20-L/T)

\*\* All accuracies indicated in this document were stated in laboratory conditions and can be guaranteed for measurements carried out in the same conditions, or carried out with calibration compensation. **P**igi Ihr Schweizer Industriepartner

www.digiparts.ch

# References

| Part number | Storage capacity | Measuring range    |
|-------------|------------------|--------------------|
| KT-20-G     | 2048             | From -40 to +85 °C |
| KT-20-L     | 8192             | From -40 to +85 °C |
| KT-20-T     | 8192             | From 0 to +125 °C  |

#### **Recorder functions**

KT-20 can record measurements in real time. To do so, you just have to select the launch type:

- "immediate"
- "delayed" (with predefined date and time)
- "according alarm" : record is made when a measurement exceeds the setpoint alarm (function available on KT-20-L and KT-20-T models)

The dataset will stop once the storage capacity is full. You can also choose the non-stop record ("loop" recording option).

#### **Kilog softwares**

**Configuration and data processing software** KILOG 2015 enables you to configure, save and process your data in a very simple way The USB interface and the driver software I-KIC1 are required to use with the KT-20.

#### KILOG CFR software

KILOG 2015 CFR software is the key tool for users who require traceability, in accordance with 21 CFR-Part11 standards. Security and integrity of data are guaranteed: it is not possible to modify or tamper with the data. The USB interface and the driver software I-KIC1 are required to use with the KT-20.

| <b>Software only</b><br>Configuration and data processing software KILOG 2015 type only. Compatible with all the Kistock devices<br>The USB interface and the driver software I-KIC1 are required to use with the KT-20                                            | Ref. KILOG-3-N   |
|----------------------------------------------------------------------------------------------------|------------------|
| Interface only<br>USB interface, supplied with a driver software for class 20 Kistock                                                                                                    | Ref. I-KIC1      |
| Complete set: KILOG 2015 software + 2 USB interfaces<br>Configuration and data processing software KILOG 2015 type<br>Supplied with the I-KIC1 interface (KT-20) and a USB cable CK-50 type for Kistock                                                            | Ref. KIC13-N     |
| Complete set: KILOG 2015 CFR software + 2 USB interfaces<br>Configuration and data processing software KILOG 2015 CFR 21 type, in compliance with the CFR 21 part 11 standard<br>Supplied with the I-KIC1 interface (KT-20) and a USB cable CK-50 type for Kistock | Ref. KIC13-CFR-N |

#### Connection

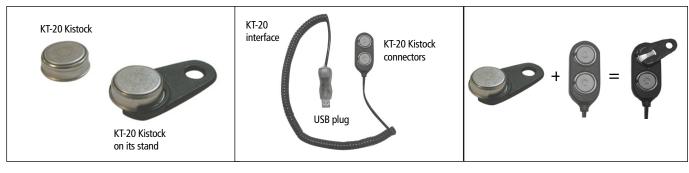

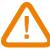

WARNING: Plug only one KT-20 at a time.

#### Data download on the PC

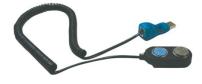

Place the KT-20 as shown beside, and connect the USB to your PC.

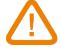

Be careful to insert the KT-20 with the engraved side not visible.

### Calibration

KISTOCK dataloggers can be supplied with calibration certificate as an option.

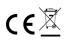